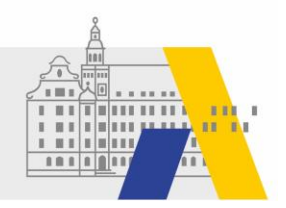

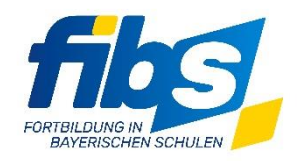

## **FIBS Update 01/2024 01.02.2024**

Sehr geehrte Damen und Herren,

anbei die **Informationen zum Systemupdate vom 01.02.2024 zwischen 14:00 und 15:00 Uhr**.

Mit diesem Systemupdate werden neben kleineren und textuellen Anpassungen folgende Features bzw. Änderungen produktiv.

## **Anpassungen und Ergänzungen**

- **1.** Für die Genehmiger, insbesondere die Schulen, ist es nun möglich die **Veranstaltungstermine** Ihrer Lehrkräfte via ical-File zu exportieren. Diese Funktion steht auf der Seite "Bewerbungen Genehmigen", bei "Bewerber anzeigen" des Lehrgangs und in der "Fortbildungsübersicht" zur Verfügung.
- **2.** Ab Mitte Februar wird im FIBS-Fortbildungsportal die in der OE hinterlegte **"Kontakt E-Mail Adresse"** statt Ansprechpartner angezeigt.

Diese ist in der OE zu hinterlegen und wurde initial einmalig mit der E-Mailadresse der OE-Leitung vorlegt.

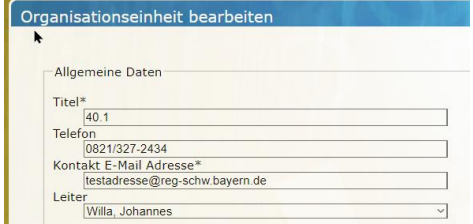

- **3.** Die Reihenfolge der Anzeige bei Genehmigungen auf der Seite "Bewerbungen" wurde angepasst. Lehrgänge mit offenen Genehmigungen werden oben angezeigt, Lehrgänge mit Widerspruchslösung darunter und Lehrgänge die bearbeitet sind unten.
- 4. In "Schulart wählen" wurde die Liste der Schularten aktualisiert.

Mit freundlichen Grüßen Ihr FIBS -Team fibs@alp.dillingen.de